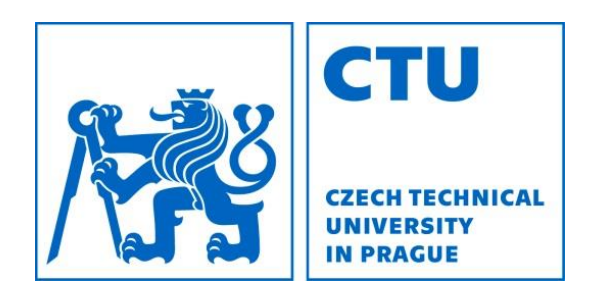

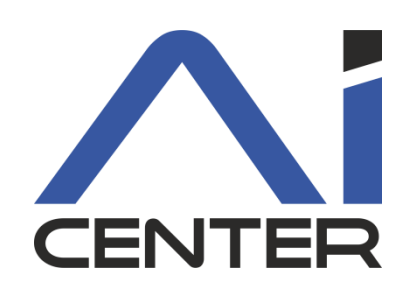

## Functional Programming Lecture 2: Lambda abstraction

#### Viliam Lisý

Artificial Intelligence Center Department of Computer Science FEE, Czech Technical University in Prague

viliam.lisy@fel.cvut.cz

### Last lecture

- What is (pure) functional programming
- Why do we care about it?
- Recursion is the main tool
- Scheme

s-expression, quote, identifiers, define, if, cond

# Avoiding infinite recursion

- 1. First expression of the function is a cond
- 2. The first test is a termination condition
- 3. The "then" of the first test is not recursive
- 4. The cond pairs are in increasing order of the amount of work required
- 5. The last cond pair is a recursive call
- 6. Each recursive call brings computations closer to the termination condition

## Recursion

Tail recursion

Last thing a function does is the recursive call Analytic / synthetic

Return value from termination condition / composed Tree / linear recursion

Function is called recursively multiple times (qsort)

Indirect recursion

Function A calls function B which calls A

## Lists

The key data structure of Lisp

S-expressions are just lists

 $( + 1 2 3 4 5)$ 

Lists can be created by a function

(list item1 item2 … itemN)

List are linked lists of pairs with '() at the end

sometimes abbreviated by .

(cons 1 2), (cons 1 (cons 2 '())

$$
\boxed{1} \longrightarrow \boxed{2} \longrightarrow' ()
$$

## Lists

### Pairs forming the lists can be decomposed by car *[car]* first element of the pair cdr *[could-er]* second element of the pair (caddr x) shortcut for  $(car (cdr x)))$

### Empty list is a null pointer

 $null$ ? tests whether the argument is the empty list

# Append

```
Append one list to another
  (define (append2 a b)
    (cond
       ((null? a) b)
       (#t (cons (car a)
                  (append2 (cdr a) b)))
```
)

)

## Evaluation strategy

Defines the order of evaluating the expressions influences program termination, not the result Evaluation of scheme is eager (or strict) left to right evaluate all arguments before executing a function Evaluation of some special forms is lazy if, and, or, **lambda**

# **Equality**

Function = is only for numbers Equivalence of the objects eqv?  $(eqv? 1 1)$ ,  $(eqv? 'a 'a) == > #t$  $\text{ (eqv? (list 'a) (list 'a))} == \text{ *f}$ More restrictive version is  $eq?$ Typically the same pointer Recursive version of eqv? on lists is  $\text{(equal? (list 'a) (list 'a)) == \text{#t}}$ 

# Debugging Basics

### Tracing function calls and returns

- #lang scheme (require racket/trace) (trace append2) (untrace append2)
- Helper print-outs
	- (begin (display x) <do-work>)

### Lambda abstraction

### A construction for creating nameless procedures (lambda (arg1 … argN) <expr>)

Define for functions is an abbreviation (define (<var> <formals>) <body>) Is the same as (define <var> (lambda (<formals>) <body>))

# Filter

Returns the elements form a list that satisfy a given predicate

```
(define (my-filter pred list)
  (cond ((null? list) list)
         ((pred (car list)) 
            (cons 
              (car list) 
              (my-filter pred (cdr list))
         ) )
         (#t (my-filter pred (cdr list)))
   )
)
```
### Scheme syntax

E in Expressions I in Identifiers (variables) K in Constants

 $E := K | I | (E O E^*) | (lambda (I^*) E2) | (defined E')$ 

### Let

#### Motivation

### reuse of computation/result is often required e.g., minimum, roots from the labs

#### (let ((<var1> <exp1>)  $( $\text{var2}>$   $\langle \text{exp2}>$ )$ <body-using-var1-var2>)

### Implementing let

### (let ((x <exp1>)  $(y \leq exp2)$ )  $body>$

#### Can be implemented as

 $( (lambda (x y) ))  )$ 

### Let as lambda

```
(define (my-min3 ls)
  (if (null? (cdr ls))
       (car ls)
       ((lambda (m)
          (if (< (car ls) m)
              (car ls)
              m
           )
        ) (my-min3 (cdr ls)))
) ) )
```
### Merge sort - split

#### (define (split ls) (cond ((null? ls) (cons '() '())) ((null? (cdr ls)) (cons ls '())) (#t (let ((p (split (cddr ls)))) (cons (cons (car ls) (car p)) (cons (cadr ls) (cdr p)))) )

)

)

### Merge sort - merge

```
(define (merge as bs)
  (cond
    ((null? as) bs)
    ((null? bs) as)
    ((\leq - (car as) (car bs))(cons (car as) (merge (cdr as) bs)))
    (#t (merge bs as))
 )
```
)

## Merge sort

```
(define (merge-sort ls)
  (cond
    ((null? ls) ls)
    ((null? (cdr ls)) ls)
    (#t (let ((p (split ls))
                (sas (merge-sort (car p)))
                (sbs (merge-sort (cdr p)))
               ) 
               (merge sas sbs)
))))
```
### Implementing let

### (let ((x <exp1>)  $(y \leq exp2)$ )  $body>$

#### Can be implemented as

 $((\text{lambda } (x y) \leq x))$   $(\text{lambda } (x y) \leq x)$ 

### Let\*

We might want to use the earlier definitions in the following.

(let ((x <exp>))

(let ((y  $\langle \text{exp-with-x>})$ )  $\langle \text{body-x-y>} \rangle$ 

Equivalent to

 $(\text{let}^*$   $(x \leq \text{exp}^*)$  $(y \leq exp-with-x>)$   $$ 

## Merge sort

```
(define (merge-sort ls)
  (cond
    ((null? ls) ls)
    ((null? (cdr ls)) ls)
    (#t (let* ((p (split ls))
                (sas (merge-sort (car p)))
                (sbs (merge-sort (cdr p)))
               ) 
               (merge sas sbs)
))))
```
## Scheme home assignments

Three connected assignments

Robot simulation

Population evaluation

Code synthesis

Why this assignment?

Work on your own

Submit by midnight of the day of your lab https://cw.felk.cvut.cz/brute/ (in 2 weeks)